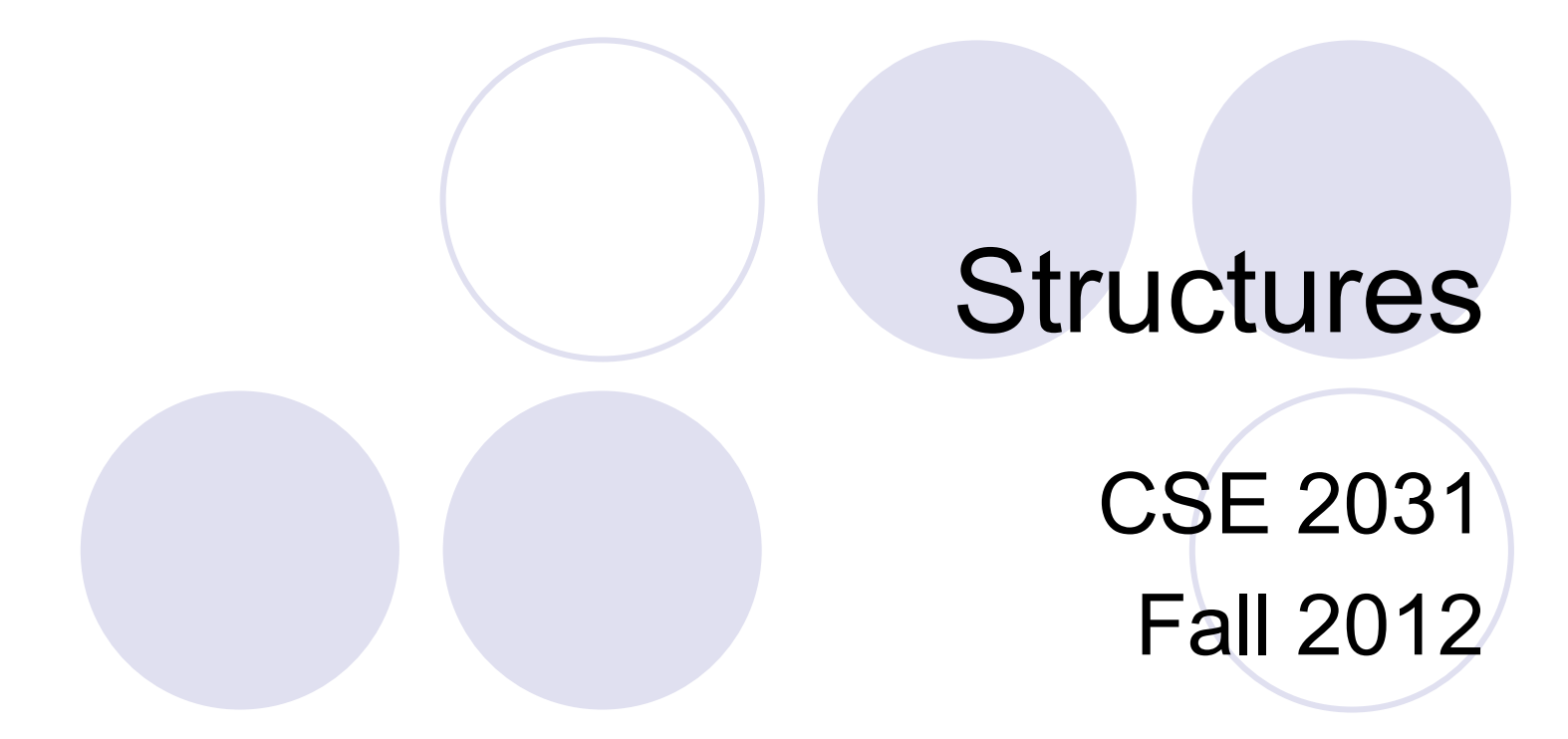

### Basics of Structures (6.1)

```
struct point { 
   int x; 
   int y; 
};
```
keyword **struct** introduces a structure declaration. **point**: *structure tag*  **x, y***: members*  The same member names may occur in different structures.

- Now **struct point** is a valid type.
- Defining struct variables:

```
struct point pt;
```
**struct point** 

**maxpt = {320, 200};** 

 A **struct** declaration defines a type. **struct { ... } x, y, z;**  or **struct point x,y,z;** is syntactically analogous to **int x, y, z;** 

### Using Structures

 Members are accessed using operator "." **structure-name.member printf("%d,%d", pt.x, pt.y); double dist, sqrt(double);**   $dist = sqrt((double)pt.x * pt.x +$ **(double)pt.y \* pt.y);** 

```
• Structures cannot be assigned.
  struct point pt1, pt2; 
  pt1.x = 0; pt1.y = 0; 
  pt2 = pt1; /* WRONG !!! */
```
### Nested Structures

```
struct rect { 
  struct point pt1; 
  struct point pt2; 
}; 
struct rect screen; 
screen.pt1.x = 1; 
screen.pt1.y = 2; 
screen.pt2.x = 8; 
screen.pt2.y = 7;
```
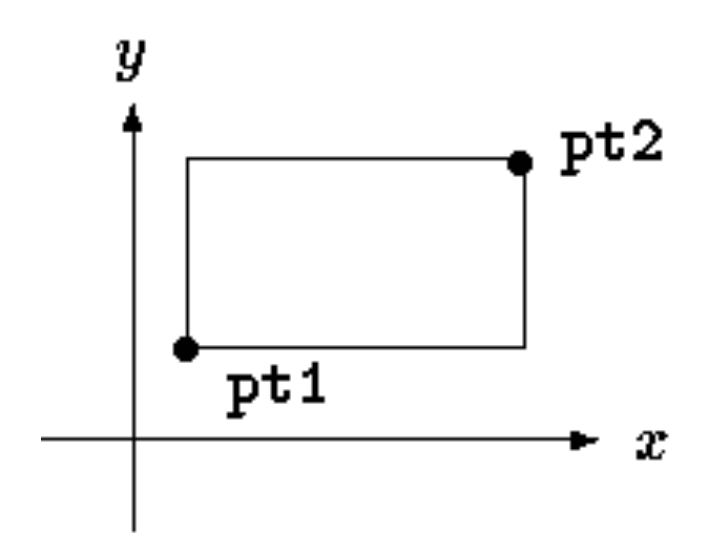

### Structures and Functions (6.2)

```
 Returning a structure from a function. 
/* makepoint: make a point from x and y components */ 
struct point makepoint(int x, int y) { 
   struct point temp; 
   temp.x = x;temp.y = y;return temp; 
} 
struct rect screen; 
struct point middle; 
struct point makepoint(int, int); 
screen.pt1 = makepoint(0,0); 
screen.pt2 = makepoint(XMAX, YMAX); 
middle = makepoint((screen.pt1.x + screen.pt2.x)/2, 
        (screen.pt1.y + screen.pt2.y)/2);
```
### Structures and Functions (cont.)

• Passing structure arguments to functions: structure parameters are passed by values like int, char, float, etc. (a copy of the structure is sent to the function).

```
/* addpoints: add two points */ 
struct point addpoint(struct point p1, struct point p2) 
{ 
  p1.x += p2.x; 
  p1.y += p2.y; 
  return p1;
```
- **}** 
	- Note: the components in p1 are incremented rather than using an explicit temporary variable to emphasize that structure parameters are passed by value like any others (no changes to original struct).

### Pointers to Structures

If a large structure is to be passed to a function, it is generally more efficient to pass a pointer than to copy the whole structure.

```
struct point *pp; 
struct point origin; 
pp = &origin; 
printf("origin is (%d,%d)\n", (*pp).x, (*pp).y);
```
• Note: \*pp.x means \*(pp.x), which is illegal (why?)

### Pointers to Structures: Example

```
/* addpoints: add two points */ 
struct point addpoint (struct point *p1, struct point *p2) 
{ 
   struct point temp; 
   temp.x = (*p1).x + (*p2).x;temp.y = (*p1) .y + (*p2) .y;return temp; 
} 
main() { 
   struct point a, b, c; 
  /* Input or initialize structures a and b */ 
  c = addpoint( \&a, \&b);
}
```
### Pointers to Structures: Shorthand

**(\*pp).x** can be written as **pp->x** 

**printf("origin is (%d,%d)\n", pp->x, pp->y);** 

**struct rect r, \*rp = &r; r.pt1.x = 1; rp->pt1.x = 2;**   $(r.pt1) .x = 3;$  $(rp->pt1)$ . $x = 4;$ 

 $\bullet$  Note: Both . and  $\rightarrow$  associate from left to right.

### Arrays of Structures (6.3)

```
struct dimension { 
   float width; 
   float height; 
 }; 
 struct dimension chairs[2]; 
 struct dimension *tables; 
 tables = (struct dimension*) malloc 
 (20 * sizeoff(struct dimension));
```
### Initializing Structures

**struct dimension sofa = {2.0, 3.0};** 

 **struct dimension chairs[] = { {1.4, 2.0}, {0.3, 1.0}, {2.3, 2.0} };** 

### Arrays of Structures: Example

```
struct key { 
  char *word; 
   int count; 
}; 
struct key keytab[NKEYS]; 
struct key *p; 
for (p = keytab; 
     p < keytab + NKEYS; p++) 
    printf("%4d %s\n", 
        p->count, p->word); 
                                      struct key { 
                                         char *word; 
                                         int count; 
                                      } keytab[] = { 
                                          "auto", 0, 
                                          "break", 0, 
                                          "case", 0, 
                                          "char", 0, 
                                          "const", 0, 
                                          "continue", 0, 
                                          "default", 0, 
                                          /* ... */ 
                                          "unsigned", 0, 
                                          "void", 0, 
                                           "volatile", 0,
```
**"while", 0** 

**};** 

### Pointers to Structures (6.4)

```
struct key keytab[NKEYS]; 
struct key *p; 
for (p = keytab; p < keytab + NKEYS; p++) 
    printf("%4d %s\n", p->count, p->word);
```
 p++ increments p by the correct amount (i.e., structure size) to get the next element of the array of structures.

```
struct { 
  char c; /* one byte */ 
  int i; /* four bytes */ 
}; 
  What is the total structure size?
```
Use the **sizeof** operator to get the correct structure size.

### Self-referential Structures (6.5)

Example: (singly) linked list

```
struct list { 
     int data; 
     struct list *next; 
  };
```
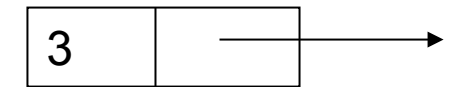

## Linked List

**head** 

- Pointer **head** points to the first element
- Last element pointer is **NULL**
- Example (next slide): build a linked list with **data** being non-negative integers, then search for a number.

 $\bigcirc$  Insertion at the end (rear) of the list.

We also learn how to dynamically allocate a structure.

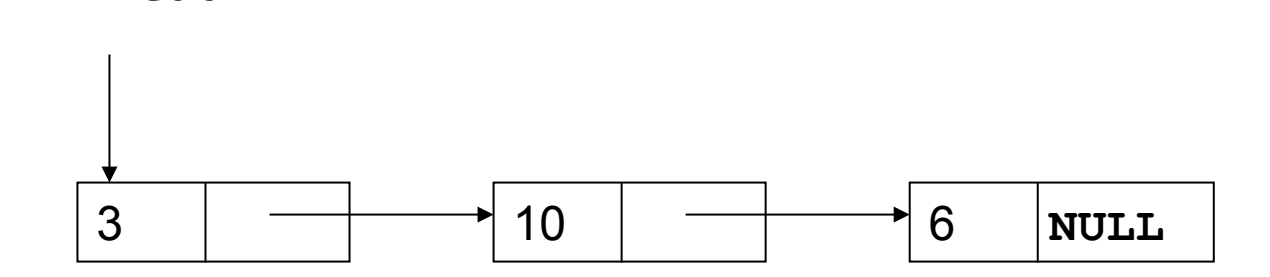

### Linked List Implementation

 $\#$ include  $\leq$ stdio.h $>$ #include  $\leq$ stdlib h $>$ main()  $\{$ struct list { int data; struct list \*next; } \*head, \*p, \*last; int i;

> /\* Create a dummy node, which simplifies insertion and deletion \*/ head = (struct list \*) **malloc**  ( sizeof( struct list ) ); head $\rightarrow$ data =  $-1$ ; head─**>**next = NULL;  $last = head;$ scanf( "%d",  $\&$ i); /\* input 1<sup>st</sup> element \*/

```
while(i \ge 0) {
          p = (struct list *)malloc( sizeof( struct list ) );
          p \rightarrow \text{data} = i;
           p─>next = NULL; 
          last \rightarrownext = p;
          last = p;
          scanf({} "%d", &i );
\} /* while */
```

```
printf("Enter the number to search for ");
  scanf("%d", \&i);for(p = head; p := NULL; p = p \rightarrow next)
         if(p \rightarrowdata == i)
           printf( "FOUND %d \n", i );
\} /* main */
```
## **typedef** (6.7)

**• For creating new data type names** 

**typedef int Length; Length len, maxlen; Length \*lengths[];** 

```
typedef char *String; 
String p, lineptr[MAXLINES]; 
p = (String) malloc(100); 
int strcmp(String, String);
```
### **typedef** with **struct**

We can define a new type and use it later

```
typedef struct { 
        int x,y; 
        float z; 
    } mynewtype; 
 mynewtype a, b, c, x;
```
 Now, **mynewtype** is a type in C just like **int** or **float**.

### Self-referential Structures: More Examples

● Binary trees (6.5) **• Hash tables (6.6)** 

To be covered later if time permits.

# File Access (7.5) CSE 2031 Fall 2012

### Declaring and Opening Files

**FILE \*fp;** /\* file pointer \*/ **FILE \*fopen(char \*name, char \*mode);** 

Example: **FILE \*ifp, \*ofp; char iname[50], oname[50]; scanf( "%s %s", iname, oname );**   $ifp = fopen($   $iname, "r" )$ ; **if ( ifp == NULL ) { ... } ofp = fopen( oname, "w" ); if ( ofp == NULL ) { ... }**

### Modes

### **fp = fopen( name, "r" );**

**• Returns NULL if file does not exist, or has no read** permission.

**fp = fopen( name, "w" );**

**If file does not exist, one will be created for writing.** 

- If file already exists, the content will be erased when the file is opened. So be careful!
- **Returns NULL if file has no write permission.**

## Modes (cont.)

- $f$ **p** = fopen( name, "a" );  $\frac{1}{x}$  append  $\frac{x}{x}$
- **If file does not exist, one will be created for writing.**
- **If file already exists, the content will be preserved.**
- **Returns NULL if file has no write permission.**
- May combine multiple modes.

$$
fp = fopen(\ name, "rw" ) ;
$$

File may be read first, but the old content will be erased as soon as something is written to the file.

**fp = fopen( name, "ra" );**   $fp = fopen( name, "aw" )$ ; /\* same as "a" \*/

### Reading and Writing Files

```
int getc( FILE *fp ) 
int putc( int c, FILE *fp ) 
int fscanf( FILE *fp, char *format, ... ) 
int fprintf( FILE *fp, char *format, ... )
```

```
int c; 
while ( (c = getc( ifp )) != EOF ) 
   putc( c, ofp );
```

```
char ch; 
while ( fscanf( ifp, "%c", &ch ) != EOF ) 
    fprintf( ofp, "%c", ch );
```
## Closing Files

**int fclose( FILE \*fp )** 

**fclose( ifp );** 

**fclose( ofp );**

- Most operating systems have some limit on the number of files that a program may have open simultaneously  $\Rightarrow$  free the file pointers when they are no longer needed.
- **fclose** is called automatically for each open file when a program terminates normally.
- For output files: **fclose** flushes the buffer in which **putc** is collecting output.

## Reminder: I/O Redirection

**In many cases, I/O redirection is simpler than using file** pointers.

#### **a.out < input\_file > output\_file**

#### **a.out < input\_file >> output\_file**

### Reminders

Midterm (next week) Lab test 1 (Oct. 26 and 29) **• Next lecture: Unix**